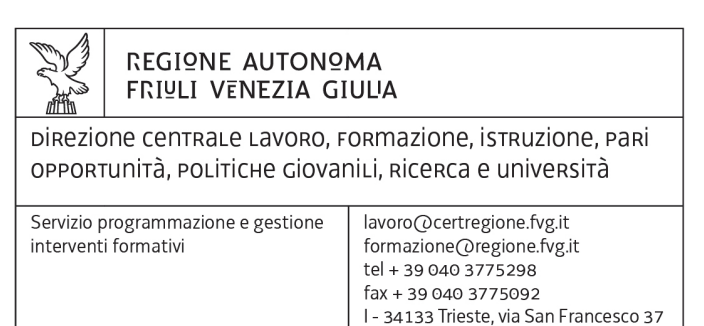

### Decreto n° 269/LAVFORU del 01/02/2016

Piano Integrato di Politiche per l'Occupazione e per il Lavoro.

Direttiva per la realizzazione delle operazioni di carattere formativo finanziate nell'ambito del Programma Operativo Nazionale Iniziativa per l'Occupazione Giovanile (PON).

Modifiche e integrazioni alla Direttiva emanata con decreto n. 2673/LAVFORU del 22 giugno 2015. – III intervento correttivo

#### **Il Direttore del Servizio programmazione e gestione interventi formativi**

**Richiamato** il regolamento di organizzazione dell'Amministrazione regionale e degli Enti regionali, approvato con Decreto del Presidente della Regione n. 0277/Pres. del 27 agosto 2004 e successive modificazioni;

**Richiamata** la deliberazione della Giunta regionale n. 1922 del 1 ottobre 2015 relativa alla articolazione e declaratoria di funzioni delle strutture organizzative della Presidenza della Regione, delle Direzioni centrali e degli Enti regionali;

**Vista** la legge regionale 16 novembre 1982, n. 76, recante l'ordinamento della formazione professionale in Friuli Venezia Giulia;

**Visto** il DPReg n. 0232/Pres del 4 ottobre 2011 che approva il "Regolamento concernente modalità e criteri per l'attuazione di operazioni cofinanziate dal Fondo sociale europeo ai sensi di quanto previsto dall'articolo 52 della legge regionale 16 novembre 1982, n. 76", di seguito Regolamento, che ha abrogato il precedente regolamento emanato con DPReg n. 87/Pres del 29 aprile 2010 che a sua volta ha abrogato il regolamento emanato con DPReg n. 7/Pres del 9 gennaio 2008;

**Precisato** che le norme regolamentari citate sono applicabili anche se le attività sono sostenute da altre fonti di finanziamento e che in attuazione delle disposizioni citate vengono finanziati progetti selezionati in base ad avvisi pubblici;

#### **Ricordato** che:

 con deliberazione n. 93 del 24 gennaio 2014, la Giunta regionale ha approvato il "Piano d'azione per il sostegno all'accesso, rientro o permanenza nel mercato del

lavoro", finanziato dal Programma esterno parallelo del POR FESR 2007/2013 rientrante nel Piano di azione e coesione – PAC – definito a livello nazionale e dal POR FSE 2007/2013;

- con deliberazione della Giunta regionale n. 731 del 17 aprile 2014 sono state ricomprese nel programma approvato con la DGR n. 93/2014 le attività da realizzarsi nell'ambito del PON Garanzia Giovani;

#### **Evidenziato** che

- con la DGR n. 731/2014 avente per oggetto "APPROVAZIONE DEL PIANO INTEGRATO DI POLITICHE PER L'OCCUPAZIONE E PER IL LAVORO – PIPOL – E AUTORIZZAZIONE ALLA SOTTOSCRIZIONE DELLA CONVENZIONE CON IL MINISTERO DEL LAVORO E DELLE POLITICHE SOCIALI PER L'ATTUAZIONE DEL PROGRAMMA OPERATIVO NAZIONALE INIZIATIVA PER L'OCCUPAZIONE GIOVANILE" è stata data attuazione sul territorio regionale:
	- all'Iniziativa Occupazione Giovani che sostiene l'accesso o il rientro nel mercato del lavoro di giovani al di sotto dei 30 anni ed è finanziata da risorse comunitarie e nazionali (Programma Operativo Nazionale/PON e Piano di Azione e Coesione/PAC);
	- al Progetto FVG Occupabilità, che sostiene l'accesso o il rientro nel mercato del lavoro di lavoratori disoccupati, percettori o meno di ammortizzatori sociali, sospesi o posti in riduzione dell'orario di lavoro ed è finanziato da risorse nazionali (Piano di Azione e Coesione/PAC);
	- al progetto IMPRENDERO' 4.0 che sostiene la promozione della cultura imprenditoriale, la creazione d'impresa, il passaggio generazionale/trasmissione d'impresa ed è finanziato da risorse residue del POR FSE 2007/2013 e da risorse del Piano di Azione e Coesione/PAC;

**Ricordato** inoltre che la deliberazione 731/2014 è stata modificata ed integrata con le seguenti deliberazioni giuntali:

- n. 827 dell'8 maggio 2014  $-$  n. 1396 del 24 luglio 2014
- 
- 
- n. 2490 del 18 dicembre 2014 anno 10. 450 del 13 marzo 2015
- 
- 
- n. 2346 del 27 novembre 2015
- 
- n. 1578 del 29 agosto 2014 anno 1854 del 10 ottobre 2014
- n. 1958 del 24 ottobre 2014 n. 2286 del 28 novembre 2014
	-
- n. 797 del 30 aprile 2015 10 aprile 2015 n. 905 del 15 maggio 2015
- n.1523 del 31 luglio 2015 n.1958 del 9 ottobre 2015
	-

#### **Precisato** che:

- i soggetti selezionati a seguito dell'avviso emanato con decreto n. 100/LAVFOR.FP/2014 (associazioni temporanee di enti di formazione, di seguito ATI) hanno svolto le attività formative previste all'interno del programma PIPOL citato;
- in particolare l'azione delle ATI ha riguardato l'attuazione di PIPOL relativamente a PON IOG FVG, a FVG Progetto giovani e a FVG Progetto occupabilità;

#### **Evidenziato** che:

- la Giunta regionale, con deliberazione n. 797/2015, ha ridefinito il quadro delle misure dell'offerta formativa che riguarda anche quelle previste nell'ambito dell'attuazione del PON;
- il decreto n. 2272/LAVFORU del 10 giugno 2015:
	- ha approvato un apposito documento nel quale, a seguito delle innovazioni introdotte dalla richiamata deliberazione della Giunta regionale n. 797/2015, sono state individuate le modalità con cui le parti interessate operano nell'ambito della

cooperazione attuativa di PIPOL ai fini della predisposizione del PAI e della previsione al suo interno di misure di carattere formativo;

- ha previsto la successiva emanazione di una apposita direttiva per la realizzazione delle operazioni di carattere formativo finanziate dal PON;
- con il decreto 2673/LAVFORUT del 22 giugno 2015 è stato emanato il documento "Direttive per la realizzazione di attività finanziate dal programma Operativo nazionale Iniziativa Occupazione Giovanile – PON IOG", modificato con i decreti 3072/LAVFORU del 28 luglio 2015 e 3200/LAVFORU del 5 agosto 2015

#### **Precisato** che:

**-** il PON IOG è un programma nazionale a titolarità del Ministero del Lavoro e la Regione svolge il ruolo di organismo intermedio;

- al fine di coordinare le attività il 13 ottobre 2015 si è svolto un incontro bilaterale tra il Ministero e la Regione stessa;

- in data 16 ottobre 2015 il Ministero del Lavoro con nota prot. n. 21729 ha comunicato l'approvazione della rimodulazione del Piano Regionale della Garanzia giovani;

- il 20 ottobre 2015 si è svolto a Roma un incontro tra le Regioni e il Ministero in cui sono state presentate le regole di rendicontazione delle misure previste dal PON IOG.

**Ritenuto** di modificare il documento "Direttive per la realizzazione di attività finanziate dal Programma Operativo Nazionale Iniziativa Occupazione Giovanile – PON IOG", emanato con decreto 2673/LAVFORU del 22 giugno 2015 e già modificato con i decreti 3072/LAVFORU del 28 luglio 2015 e 3200/LAVFORU del 5 agosto 2015, al fine di adeguarlo ai nuovi orientamenti nazionali;

#### **DECRETA**

- **1)** E' approvato il documento "Direttive per la realizzazione di attività finanziate dal programma Operativo nazionale Iniziativa Occupazione Giovanile – PON IOG", costituente allegato A) parte integrante del presente decreto.
- **2)** A decorrere dal giorno successivo alla pubblicazione sul BUR, l'Allegato A) del presente decreto sostituisce l'allegato A) del decreto 2673/LAVFORU/2015, già sostituito con i decreti 3072/LAVFORU/2015 e 3200/LAVFORU/2015.-
- **3)** Il presente decreto, comprensivo dell'allegato A), è pubblicato nel Bollettino ufficiale della Regione.

Trieste, *data del protocollo*

 Ileana Ferfoglia Firmato digitalmente

CP/

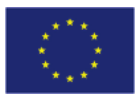

**UNIONE EUROPEA** Iniziativa a favore dell'Occupazione Giovanile Fondo Sociale Europeo

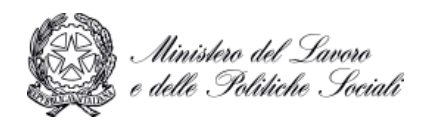

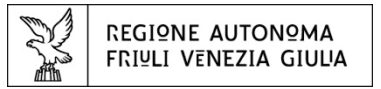

Direzione centrale lavoro, formazione, istruzione, pari opportunità, politiche giovanili, ricerca e università

# PIPOL

FVG Progetto giovani

DIRETTIVE PER L'ATTUAZIONE DELLE ATTIVITA' REALIZZATE DALLE ATI SELEZIONATE AI SENSI DELL'AVVISO EMANATO CON DECRETO N. 100/LAVFOR.FP/2014.

# **Direttive per la realizzazione di attività finanziate dal Programma Operativo nazionale Iniziativa Occupazione Giovanile – PON IOG.**

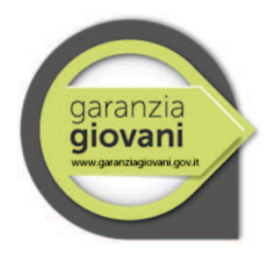

Gennaio 2016

# *INDICE*

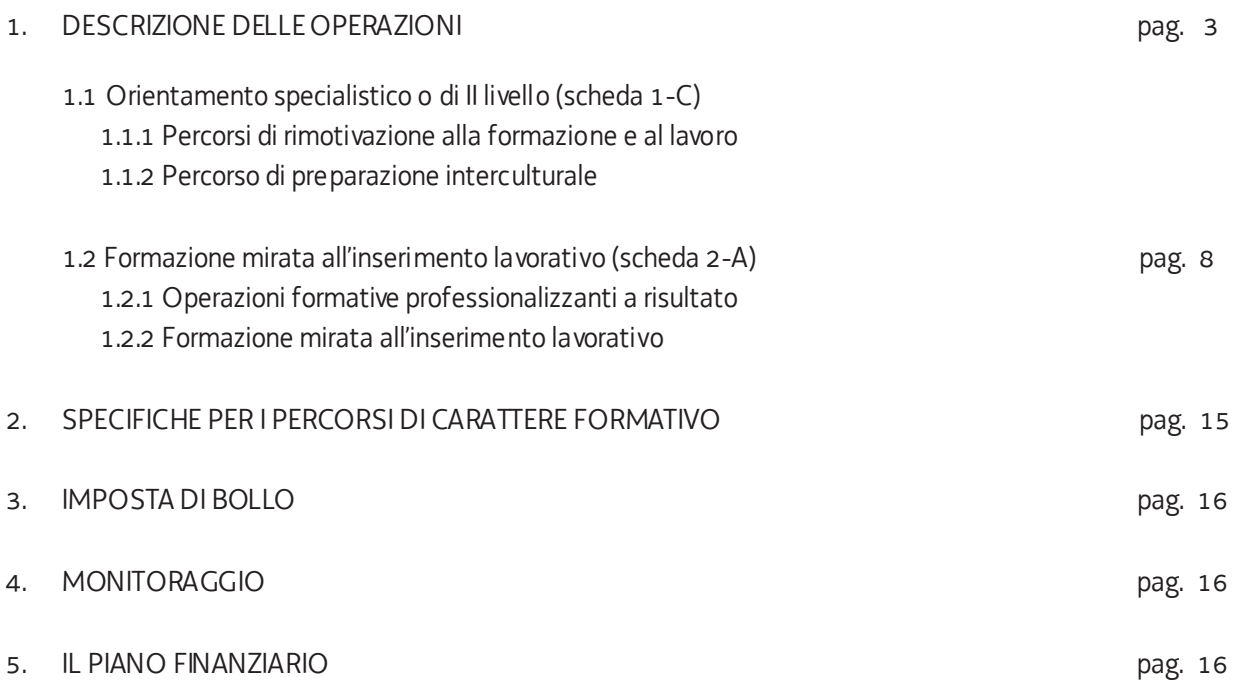

# 1. **DESCRIZIONE DELLE OPERAZIONI**

La Giunta regionale con delibera 731/2015 e successive modifiche e integrazioni ha disciplinato il Piano Integrato delle Politiche per l'Occupazione ed il Lavoro (di seguito PIPOL).

Le presenti direttive disciplinano le attività di tipo formativo realizzabili dalle ATI selezionate nell'ambito dell'avviso emanato con decreto 100/LAVFOR.FP/2014 e

Tali attività sono finanziate con il Programma Operativo Nazionale Iniziativa Occupazione Giovanile – PON IOG.

Salvo disposizioni specifiche stabilite dalle presenti direttive, le operazioni si realizzano nel quadro della disciplina stabilita dal "Regolamento concernente modalità e criteri per l'attuazione di operazioni cofinanziate dal Fondo sociale europeo ai sensi di quanto previsto dall'articolo 52 della legge regionale 16 novembre 1982, n. 76", emanato con DPReg 0232/Pres/2011 del 4 ottobre 2011, di seguito denominato Regolamento, e dalle "Linee guida per la realizzazione di operazioni cofinanziate dal Fondo sociale europeo", emanato con decreto n. 1672/LAVFOR.FP/2013 del 4 aprile 2013 e successive modifiche e integrazioni, di seguito denominato Linee guida.

Le operazioni di cui alla presente direttiva si rivolgono a persone rientranti nelle FASCE 2, 3 o 4.

La partecipazione alla medesima operazione da parte di persone appartenenti a FASCE diverse è ammissibile.

# **1.1 Orientamento specialistico o di II livello (scheda 1-C)**

#### **1.1.1 Percorsi di rimotivazione alla formazione e al lavoro**

I percorsi di rimotivazione alla formazione e al lavoro rientrano nella tipologia formativa n. 1 – Orientamento – di cui all'allegato A) del Regolamento. Si rivolgono a coloro che evidenziano un bisogno di riorientamento e rimotivazione, manifestando sfiducia rispetto ad un loro reinserimento nel mercato del lavoro e per i quali è quindi necessaria un'azione propedeutica che faciliti e renda pienamente consapevole la partecipazione alle restanti misure previste dal PAI.

Fascia di utenza: FASCIA 2

Elementi qualificanti delle operazioni

L'operazione si articola nel modo seguente:

- a) 3 ore di orientamento collettivo con un numero fisso di partecipanti pari a 8 unità;
- b) *fino a* 3 ore di orientamento individuale.

Pertanto la durata dell'operazione per ogni allievo è al massimo pari a 6 ore.

Dal punto di vista del calcolo del costo dell'operazione, la durata in ore dell'operazione è al massimo pari a 27 ore. Nel quadro di quanto previsto dalla cooperazione attuativa e nel rispetto della centralità della persona che informa la realizzazione di tutte le attività previste:

- a) le operazioni possono essere realizzate su base interprovinciale. La titolarità dell'operazione è dell'ATI la quale propone il maggior numero di allievi. Ove si verifichi un pari numero di allievi provenienti da province diverse, la titolarità dell'operazione è decisa comunemente dalle ATI interessate;
- b) ogni operazione può esclusivamente avviarsi con la partecipazione di 8 allievi, **pena la non ammissibilità dell'operazione**;
- c) le operazioni possono essere realizzate, sia a livello provinciale che interprovinciale.

**Pena la non ammissibilità generale dell'operazione,** essa deve contenere una descrizione sintetica del progetto nella parte del formulario denominata "dati per l'orientamento" finalizzata alla pubblicazione sui siti istituzionali. Tale descrizione deve consentire una breve descrizione dei contenuti progettuali (max 1.300 caratteri) e deve consentire di comprendere in modo sintetico cosa si realizza con il progetto e a quale scopo.

### I prototipi dei percorsi

A seguito di quanto previsto dalla direttiva emanata con decreto n. 3487/LAVFOR.FP/2014 del 6 giugno 2014 è stato approvato il prototipo relativo ai Percorsi di rimotivazione alla formazione e al lavoro che rappresenta lo standard sulla cui base è stata realizzata questa misura.

#### Gestione finanziaria

I percorsi di rimotivazione alla formazione e al lavoro sono stati inizialmente gestiti attraverso l'applicazione dell'UCS 5 – Orientamento – pari a euro 52, di cui al documento "Unità di costi standard – UCS – calcolate applicando tabelle standard di costi unitari, costi indiretti dichiarati su base forfettaria. Regolamento (UE) n. 1303/2013", approvato dalla Giunta regionale con deliberazione n. 934 del 23 maggio 2014.

A seguito della entrata in vigore del documento "Unità di costo standard – UCS – calcolate applicando tabelle standard di costi unitari, somme forfettarie, costi indiretti dichiarati su base forfettaria. Regolamenti (UE) n. 1303/2013 e n. 1304/2013. Metodologia e condizioni per il pagamento delle operazioni con l'applicazione delle Unità di Costo Standard – UCS", approvato dalla Giunta regionale con deliberazione n. 278/2015, come modificato dalla deliberazione n. 687/2015, la gestione finanziaria avviene con l'applicazione dell'UCS 9 – Orientamento.

Il costo complessivo di ogni percorso è pertanto determinato nel modo seguente:

UCS 9 (euro 49,00) 
$$
\star
$$
 27 (n. ore attività)

Precisato che il costo approvato a preventivo costituisce il costo massimo ammissibile a conclusione del percorso, in fase di consuntivazione il costo viene determinato sulla base delle ore di rimotivazione effettivamente erogate.

Ai fini della predisposizione del preventivo di spesa del clone del prototipo, i costi relativi allo svolgimento dell'operazione e gestiti con l'applicazione dell'UCS 9 sono imputati sulla voce di spesa B2.3) – Erogazione del servizio.

#### Sedi di realizzazione

Le operazioni devono realizzarsi presso sedi accreditate degli enti di formazione costituenti l'ATI. Il numero degli allievi partecipanti all'operazione deve essere sempre coerente con la capienza dell'aula in cui l'attività viene realizzata, così come definita in sede di accreditamento, **pena la decadenza dal contributo**.

È ammissibile il ricorso a sedi didattiche occasionali in casi particolari adeguatamente motivati. Il ricorso alle sedi didattiche occasionali deve essere preventivamente autorizzato previa richiesta motivata del soggetto attuatore.

#### Modalità di attuazione dei prototipi

Ad avvenuto raggiungimento del numero di iscrizioni previste, il soggetto attuatore inserisce il percorso (edizione del prototipo) da avviare mediante l'applicativo WEBFORMA e trasmette via fax al Servizio programmazione e gestione interventi formativi, di seguito Servizio, il modello di richiesta di autorizzazione all'avvio dell'attività; il Servizio provvede alla assegnazione del numero di codice specifico necessario per i vari adempimenti connessi al monitoraggio ed alla gestione.

Il modello deve essere inoltrato al numero di fax 040 3775092 presso il Servizio, via San Francesco 37, Trieste; la trasmissione deve avvenire tra 15 e 7 giorni antecedenti la data di avvio indicata sul modello medesimo. Qualora la trasmissione del modello avvenga al di fuori dei suddetti termini, l'ufficio competente provvede alla restituzione del modello con conseguente blocco dell'avvio dell'attività in questione.

Il Servizio provvede, a mezzo fax, alla restituzione del modello prima dell'avvio dell'attività formativa, con l'autorizzazione alla partenza, l'indicazione del numero di codice e gli altri dati previsti.

Nel modello FP7 di conclusione dell'attività devono essere inserite le ore svolte in modalità di gruppo distinte dalle ore individuali ai fini di un corretto monitoraggio dell'attività.

#### Rendicontazione

Entro sessanta giorni di calendario dalla conclusione dell'attività in senso stretto il soggetto attuatore deve presentare al Servizio, via San Francesco 37, Trieste, ufficio protocollo, VI piano, la documentazione attestante l'avvenuta effettiva realizzazione dell'operazione in termini di ore effettivamente erogate da parte dell'orientatore.

La documentazione da presentare è costituita da quella prevista dall'art. 26 del Regolamento.

#### **1.1.2 Percorso di preparazione interculturale**

Il percorso di preparazione interculturale costituisce una misura orientativa di carattere specialistico che vuole preparare i ragazzi che volgeranno un tirocinio in mobilità geografica transnazionale al miglior approccio con la realtà sociale del Paese presso cui svolgeranno il tirocinio.

#### Fascia di utenza: FASCIA 2, 3, 4

#### Elementi qualificanti delle operazioni

Si tratta di una operazione della durata di 16 ore che si articola nei seguenti moduli:

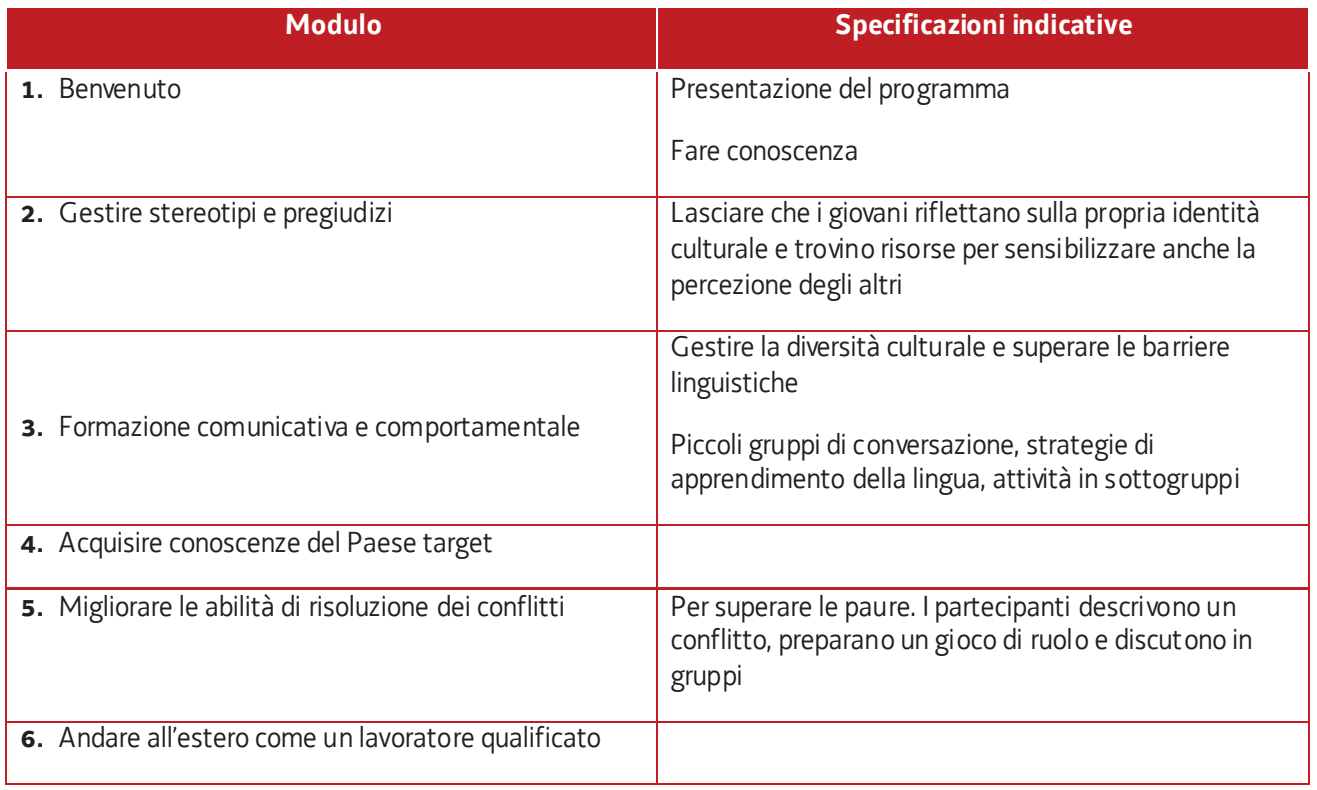

**Il prototipo deve essere presentato** presso l'ufficio protocollo del Servizio, via San Francesco 37, Trieste, VI° piano. L'ufficio è aperto dal lunedì al venerdì, dalle ore 9,30 alle ore 12,00.

Il prototipo deve essere presentato sull'apposito formulario on line disponibile sul sito internet www.regione.fvg.it*formazione lavoro/formazione/FSE/area operatori/ web forma*. Per accedere al formulario on line i soggetti attuatori devono preventivamente registrarsi sul medesimo sito. La procedura di registrazione può essere avviata dal giorno successivo alla pubblicazione delle presenti direttive nel Bollettino ufficiale della Regione. Si ricorda che il decreto legislativo 30 giugno 2003, n. 196 concernente "Codice in materia di protezione dei dati personali", all'allegato B – Disciplinare tecnico in materia di misure minime di sicurezza per trattamenti con strumenti informatici – prevede, al punto 7, la disattivazione delle credenziali di autenticazione non utilizzate da almeno 6 mesi. Pertanto, coloro la cui registrazione risulti scaduta devono, ai fini della riattivazione, inviare una richiesta via e-mail a accesso.webforma@regione.fvg.it e per conoscenza, a assistenza.fvg@insiel.it specificando:

- a) cognome e nome
- b) codice fiscale
- c) codice d'identificazione (username utilizzato)

Poiché l'autorizzazione ad accedere avviene tramite posta elettronica presso l'indirizzo e-mail registrato nel sistema per l'utente interessato, qualora l'indirizzo e-mail sia successivamente variato, è necessario fare una richiesta scritta tramite e-mail, al Servizio, allegando una fotocopia fronte/retro di un documento d'identità in corso di validità ed indicando il vecchio indirizzo e-mail e quello nuovo.

Il mancato utilizzo dello specifico formulario è **causa di esclusione dell'operazione dalla valutazione**.

Gli orari garantiti di funzionamento del sistema WebForma sono i seguenti:

- dal lunedì al venerdì, dalle 8.00 alle 18.00;
- sabato dalle 8.00 alle 12.30.

Per segnalazioni di malfunzionamenti del software si invita a contattare il call center al numero 040/3737177 segnalando, quale riferimento, il codice prodotto R/WEBF.

Il servizio di "problemsolving" è in servizio dal lunedì al venerdì dalle 9.00 alle 17.00.

Per informazioni sul funzionamento dell'applicazione web scrivere al seguente indirizzo e-mail: assistenza.fvg@insiel.it mettendo nell'oggetto la parola WEBFORMA.

**Dal punto di vista finanziario,** il percorso di preparazione interculturale è gestito con l'applicazione dell'UCS 5 – Orientamento – pari a euro 52, di cui al documento "Unità di costi standard – UCS – calcolate applicando tabelle standard di costi unitari, costi indiretti dichiarati su base forfettaria. Regolamento (UE) n. 1303/2013", approvato dalla Giunta regionale con deliberazione n. 934 del 23 maggio 2014, di seguito Documento UCS.

Il costo complessivo di ogni percorso è pertanto determinato nel modo seguente:

UCS 5 (euro 52.00)  $*$  16 (n. ore attività)

e viene imputato sulla voce di spesa B2.3) – Erogazione del servizio.

**Per quanto riguarda la valutazione del prototipo,** viene svolta dal Servizio programmazione e gestione interventi formativi sulla base dei seguenti criteri previsti dal sistema di ammissibilità approvato dal Comitato di Sorveglianza del Programma Operativo FSE 2007/2013 nella seduta del 13 dicembre 2007 e di cui all'articolo 11 del regolamento ed al paragrafo 9.1.2, lettera b) delle Linee guida:

- a) utilizzo corretto dei formulari predisposti dalla Regione;
- b) coerenza e qualità progettuale;
- c) coerenza finanziaria.

La mancata rispondenza anche ad uno solo degli elementi di valutazione è **causa di non approvazione** del prototipo.

Il Servizio, entro quindici giorni lavorativi dalla presentazione del prototipo, formalizza l'esito della valutazione con apposito decreto del dirigente competente, che viene pubblicato nel Bollettino ufficiale della Regione e sul sito www.regione.fvg.it – *formazione lavoro/formazione .* La pubblicazione sul sito istituzionale del decreto costituisce mezzo di notifica dei risultati della valutazione ed ai fini degli adempimenti previsti, anche con riguardo al rispetto di eventuali termini<sup>1</sup>. Ove la valutazione non sia stata positiva, una specifica nota<sup>2</sup> indica il termine entro cui è richiesta la nuova presentazione del prototipo, con il riavvio della procedura.

#### Sedi di realizzazione

Le operazioni devono realizzarsi presso sedi accreditate degli enti di formazione costituenti l'ATI. Il numero degli allievi partecipanti all'operazione deve essere sempre coerente con la capienza dell'aula in cui l'attività viene realizzata, così come definita in sede di accreditamento, **pena la decadenza dal contributo**.

È ammissibile il ricorso a sedi didattiche occasionali in casi particolari adeguatamente motivati. Il ricorso alle sedi didattiche occasionali deve essere preventivamente autorizzato previa richiesta motivata del soggetto attuatore.

#### Modalità di attuazione dei prototipi

Il soggetto attuatore inserisce il percorso (edizione del prototipo) da avviare mediante l'applicativo WEBFORMA e trasmette via fax al Servizio programmazione e gestione interventi formativi, di seguito Servizio, il modello di richiesta di autorizzazione all'avvio dell'attività; il Servizio provvede alla assegnazione del numero di codice specifico necessario per i vari adempimenti connessi al monitoraggio ed alla gestione.

Il modello deve essere inoltrato al numero di fax 040 3775092 presso il Servizio, via San Francesco 37, Trieste; la trasmissione deve avvenire tra 15 e 7 giorni antecedenti la data di avvio indicata sul modello medesimo. Qualora la trasmissione del modello avvenga al di fuori dei suddetti termini, l'ufficio competente provvede alla restituzione del modello con conseguente blocco dell'avvio dell'attività in questione.

Il Servizio provvede, a mezzo fax, alla restituzione del modello prima dell'avvio dell'attività formativa, con l'autorizzazione alla partenza, l'indicazione del numero di codice e gli altri dati previsti.

#### Rendicontazione

.

Entro sessanta giorni di calendario dalla conclusione dell'attività in senso stretto il soggetto attuatore deve presentare al Servizio, via San Francesco 37, Trieste, ufficio protocollo, VI piano, la documentazione attestante l'avvenuta effettiva realizzazione dell'operazione in termini di ore effettivamente erogate da parte dell'orientatore.

La documentazione da presentare è costituita da quella prevista dall'art. 26 del Regolamento.

<sup>&</sup>lt;sup>1</sup> Testo integrato con il decreto n. 6119/LAVFOR.FP/2014 del 15 settembre 2014

<sup>2</sup> Testo modificato con il decreto n. 6119/LAVFOR.FP/2014 del 15 settembre 2014

# **1.2 Formazione mirata all'inserimento lavorativo (scheda 2-A)**

#### **1.2.1 Operazioni formative professionalizzanti a risultato**

Le operazioni formative professionalizzanti rientrano nella tipologia formativa n. 10 – Formazione permanente per gruppi omogenei – di cui all'allegato A) del Regolamento e sono mirate all'accrescimento delle competenze specialistiche attraverso fasi di aula e di stage in impresa ai fini dell'inserimento occupazionale.

Fascia di utenza: FASCIA 2, FASCIA 3

Elementi qualificanti delle operazioni

**Pena la non ammissibilità generale dell'operazione,** ogni operazione deve avere una durata di 280 ore (attività in senso stretto) così articolate:

- a) formazione d'aula di 140 ore, comprensiva della prova finale;
- b) stage in impresa di 140 ore da realizzarsi in non più di due mesi.

Operazioni di durata diversa sono **escluse dalla valutazione**.

La formazione d'aula può comprendere anche esercitazioni pratiche e attività di laboratorio.

Tutte le operazioni devono comprendere, **pena la non ammissibilità generale dell'operazione**, un modulo di 8 ore nel quale vengono fornite agli allievi indicazioni in merito alle modalità di predisposizione di un curriculum vitae, alla partecipazione ad un colloquio di lavoro e, più in generale, ai comportamenti da assumere ed alle azioni da svolgere nelle fasi di ricerca del lavoro.

In funzione della valenza specificamente occupazionale dell'iniziativa formativa, si prevede il coinvolgimento di un'ulteriore categoria di soggetti, le imprese. Nella progettazione dell'azione formativa, l'ATI competente per territorio deve favorire una articolazione del percorso formativo coerente e corrispondente al bisogno emergente da parte delle imprese ospitanti la fase dello stage. Pertanto, l'operazione che viene presentata al Servizio, deve indicare le imprese che ospitano gli allievi durante lo stage, **pena la non ammissibilità generale dell'operazione**.

Ai fini della realizzazione dello stage, deve essere compilato il modello FP5b (comunicazione di inizio stage). Si prescinde dal termine di 15 giorni di calendario per l'invio del suddetto modello di cui al paragrafo 15.1.1 delle Linee guida. Le eventuali variazioni delle aziende ospitanti lo stage devono essere comunicate con l'integrazione del modello FP5b. La documentazione relativa alle eventuali variazioni inerenti i soggetti ospitanti lo stage deve essere conservata dal soggetto attuatore presso le proprie strutture e resa disponibile per le verifiche in loco del Servizio. Lo svolgimento dello stage deve essere documentato da una convenzione (modello FP5a) tra il soggetto attuatore ed il soggetto ospitante che fa parte integrante della relazione finale tecnico fisica dell'operazione.

Fra il soggetto ospitante e chi viene ospitato non si instaura alcun tipo di rapporto di lavoro; l'ospitato deve essere assicurato contro gli infortuni sul lavoro, nonché per la responsabilità civile.

**Pena la non ammissibilità generale dell'operazione,** essa deve contenere una descrizione sintetica del progetto nella parte del formulario denominata "dati per l'orientamento" finalizzata alla pubblicazione sui siti istituzionali. Tale descrizione deve consentire una breve descrizione dei contenuti progettuali (max 1.300 caratteri) e deve consentire di comprendere in modo sintetico cosa si realizza con il progetto e a quale scopo.

Nel quadro di quanto previsto dalla cooperazione attuativa e nel rispetto della centralità della persona che informa la realizzazione di tutte le attività previste:

- a) le operazioni possono essere realizzate su base interprovinciale. La titolarità dell'operazione è dell'ATI la quale propone il maggior numero di allievi. Ove si verifichi un pari numero di allievi provenienti da province diverse, la titolarità dell'operazione è decisa comunemente dalle ATI interessate;
- b) le operazioni possono essere realizzate con utenza mista, proveniente dalla FASCIA 2 e dalla FASCIA 3.

Il numero minimo e massimo di allievi richiesto ai fini dell'avvio dell'operazione deve essere compreso tra 8 e 25, **pena la non ammissibilità generale dell'operazione**.

Tutti gli allievi frequentanti le operazioni finanziate che raggiungono la soglia minima di presenza richiesta acquisiscono il diritto di condurre a buon fine la propria partecipazione con il conseguimento dell'attestazione finale prevista (Attestato di frequenza) al superamento della prova finale prevista. A tal fine, il soggetto proponente, all'atto della presentazione dell'operazione, si impegna ad assicurare comunque la completa attuazione delle operazioni anche a fronte del calo del numero di allievi.

Ai fini della "rendicontabilità" dell'allievo al termine del percorso ed all'ammissione alla prova finale è richiesta l'effettiva presenza certificata sull'apposito registro ad almeno il 70% delle ore relative alla formazione d'aula al netto della prova finale e ad almeno il 70% delle ore dello stage.

Il mancato raggiungimento della soglia di presenza dell'allievo all'attività d'aula non consente la partecipazione allo stage, salvo espressa autorizzazione del Servizio in caso di giustificati motivi opportunamente documentati. L'allievo è rendicontabile nel caso in cui l'allievo concluda anticipatamente l'attività formative per i seguenti motivi:

- ha trovato lavoro (con documentazione dell'inserimento occupazionale);
- è in condizioni di salute tali da precludere la prosecuzione dell'operazione (con certificazione della struttura sanitaria competente)

Ai fini del riconoscimento dell'UCS 22B Formazione professionalizzante – attuazione a risultato sono prese in considerazione le seguenti tipologie di contratto di lavoro:

- tempo indeterminato;
- tempo determinato;
- apprendistato.

Per quanto riguarda i contratti a tempo determinato, la loro durata deve essere di almeno 2 mesi.

#### Presentazione dell'operazione

Le "Operazioni formative professionalizzanti a risultato" sono presentate con modalità a sportello quindicinale, presso l'ufficio protocollo del Servizio, via Nievo 20, Udine. L'ufficio è aperto dal lunedì al venerdì, dalle ore 9,30 alle ore 12,00.

Ciascuna operazione deve essere presentata sull'apposito formulario on line disponibile sul sito internet www.regione.fvg.it *formazione lavoro/formazione/FSE/area operatori/ web forma*. Per accedere al formulario on line i soggetti attuatori devono preventivamente registrarsi sul medesimo sito. La procedura di registrazione può essere avviata dal giorno successivo alla pubblicazione del presente avviso nel Bollettino ufficiale della Regione. Si ricorda che il decreto legislativo 30 giugno 2003, n. 196 concernente "Codice in materia di protezione dei dati personali", all'allegato B – Disciplinare tecnico in materia di misure minime di sicurezza per trattamenti con strumenti informatici – prevede, al punto 7, la disattivazione delle credenziali di autenticazione non utilizzate da almeno 6 mesi. Pertanto, coloro la cui registrazione risulti scaduta devono, ai fini della riattivazione, inviare una richiesta via e-mail a accesso.webforma@regione.fvg.it e per conoscenza, a assistenza.fvg@insiel.it specificando: a) cognome e nome

- b) codice fiscale
- c) codice d'identificazione (username utilizzato)

Poiché l'autorizzazione ad accedere avviene tramite posta elettronica presso l'indirizzo e-mail registrato nel sistema per l'utente interessato, qualora l'indirizzo e-mail sia successivamente variato, è necessario fare una richiesta scritta tramite e-mail, al Servizio, allegando una fotocopia fronte/retro di un documento d'identità in corso di validità ed indicando il vecchio indirizzo e-mail e quello nuovo.

Deve essere utilizzato lo specifico formulario e presentata la sua stampa cartacea presso l'ufficio protocollo, **pena la non ammissibilità generale dell'operazione**.

Gli orari garantiti di funzionamento del sistema WebForma sono i seguenti:

- dal lunedì al venerdì, dalle 8.00 alle 18.00;
- sabato dalle 8.00 alle 12.30.

Per segnalazioni di malfunzionamenti del software si invita a contattare il call center al numero 040/3737177 segnalando, quale riferimento, il codice prodotto R/WEBF.

Il servizio di "problem solving" è in servizio dal lunedì al venerdì dalle 9.00 alle 17.00.

Per informazioni sul funzionamento dell'applicazione web scrivere al seguente indirizzo e-mail: assistenza.fvg@insiel.it mettendo nell'oggetto la parola WEBFORMA.

#### Gestione finanziaria

Le "Operazioni formative professionalizzanti a risultato" sono gestite attraverso l'applicazione dell'UCS 22 A – Formazione professionalizzante – attuazione a processo, e dell'UCS 22 B – Formazione professionalizzate – attuazione a risultato, di cui al documento "Unità di costo standard – UCS – calcolate applicando tabelle standard di costi unitari, somme forfettarie, costi indiretti dichiarati su base forfettaria. Regolamenti (UE) n. 1303/2013 e n. 1304/2013. Metodologia e condizioni per il pagamento delle operazioni con l'applicazione delle Unità di Costo Standard – UCS", di seguito Documento UCS, approvato dalla Giunta regionale con deliberazione ,- 278/2015 come modificato dalla deliberazione n. 687/2015.

L' UCS 22 A – Formazione professionalizzante – attuazione a processo – è costituita da una somma forfettaria di euro 2.800; l' UCS 22 B – Formazione professionalizzante – attuazione a risultato – è costituita da una somma forfettaria di euro 1.200

Il costo complessivo di ogni operazione è pertanto determinato nel modo seguente:

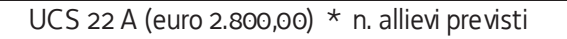

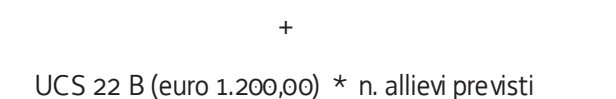

Ai fini della predisposizione del preventivo di spesa dell'operazione:

- a) i costi relativi allo svolgimento dell'operazione e gestiti con l'applicazione dell'UCS 22A sono imputati sulla voce di spesa B2.3) – Erogazione del servizio;
- b) i costi relativi al raggiungimento del risultato e gestiti con l'applicazione dell'UCS22 B sono imputati sulla voce di spesa B2.8) – Altre funzioni tecniche;

In fase di rendicontazione dell'attività svolta e riconoscimento della spesa, il costo ammissibile è determinato nel modo seguente:

UCS 22 A (euro 2.800,00) \* n. allievi ammessi alla prova finale

+

UCS 22 B (euro 1.200,00) \* n. allievi collocati secondo le modalità del paragrafo "Elementi qualificanti delle operazioni"

#### Valutazione delle operazioni

Ogni operazione è valutata dal Servizio sulla base nell'ambito delle metodologie approvate dal Comitato di sorveglianza del POR nella seduta dell'11 giugno 2015. In particolare la selezione delle operazioni passa attraverso le seguenti fasi:

a) fase di ammissibilità, con la verifica dei seguenti requisiti relativi alla:

- 1) conformità dell'operazione riguardo:
	- i. al rispetto dei termini di presentazione delle proposte in relazione alle scadenze previste dalle presenti direttive;
	- ii. al rispetto delle modalità di presentazione delle proposte;
	- iii. alla completezza e correttezza della documentazione richiesta;
	- iv. rispetto di ogni ulteriore elemento formale espressamente richiesto dalle presenti direttive
- 2) al proponente, con riguardo al possesso dei requisiti giuridici soggettivi/oggettivi previsti dalle presenti direttive;
- 3) al progetto/proposta, con riguardo alla verifica della rispondenza dello stesso alle tipologie di intervento previste dalle presenti direttive.
- b) fase di valutazione di coerenza, con l'applicazione dei seguenti criteri di selezione:
	- 1) utilizzo e corretta compilazione del formulario predisposto dalla Regione;
		- 2) coerenza e qualità progettuale;
		- 3) coerenza finanziaria.

La mancata rispondenza anche ad uno solo degli elementi di valutazione è **causa di non approvazione dell'operazione.**

Gli esiti della valutazione sono assunti dal Servizio con apposito decreto del dirigente competente, che viene pubblicato nel Bollettino ufficiale della Regione e sul sito www.regione.fvg.it – *formazione lavor o/formazione.* La pubblicazione sul sito istituzionale dei decreti costituisce mezzo di notifica dei risultati della valutazione ed ai fini degli adempimenti previsti, anche con riguardo al rispetto di eventuali termini. Di conseguenza è fatto obbligo ai soggetti promotori di consultare regolarmente il menzionato sito ai fini dell'informazione sugli esiti delle attività di valutazione, sugli adempimenti e scadenze da rispettare.

Con riferimento alla fase di ammissibilità delle operazioni ed al fine di dare massima chiarezza ed evidenza agli elementi che costituiscono causa di esclusione della proposta progettuale dalla valutazione, si fornisce il seguente quadro riassuntivo:

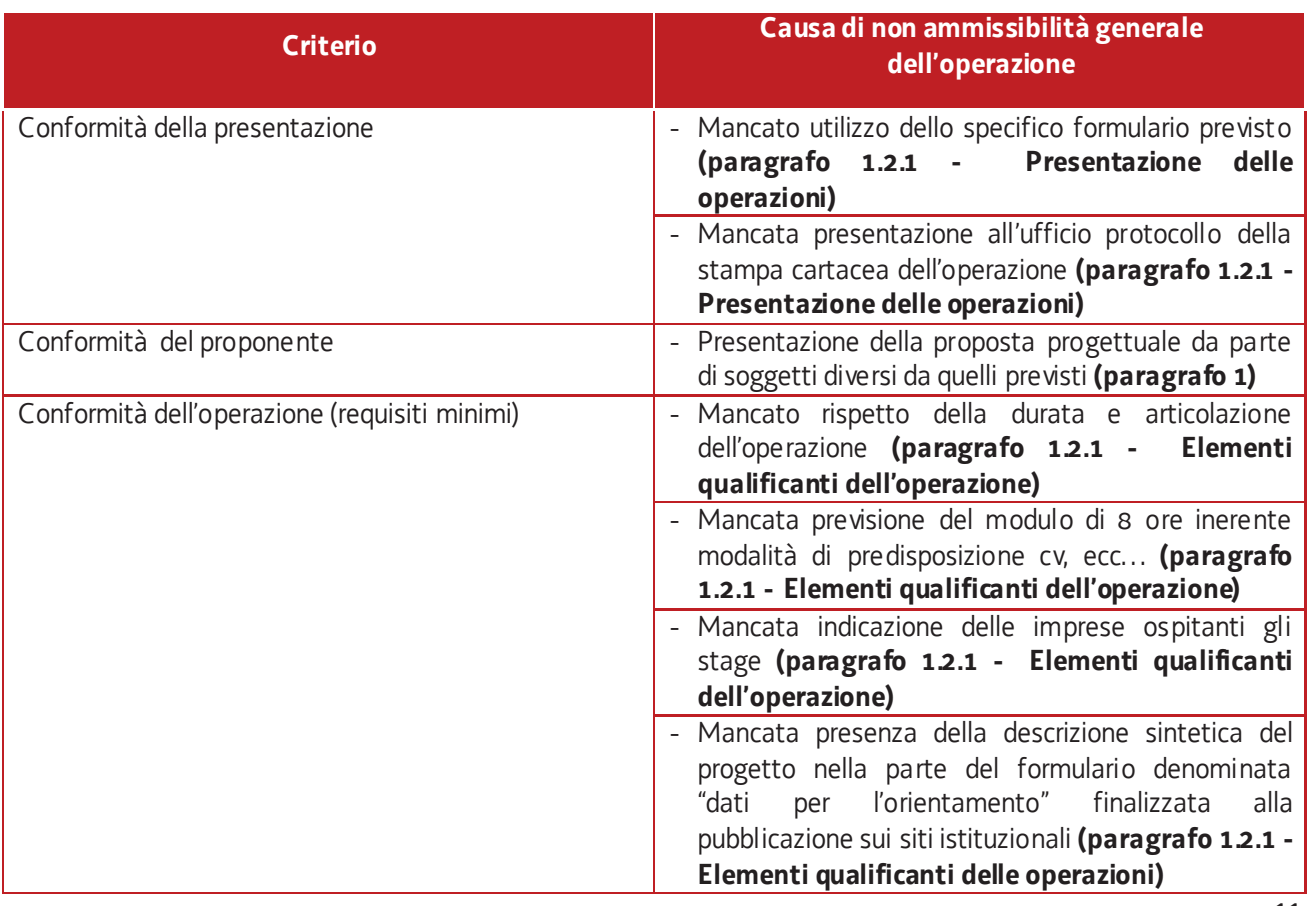

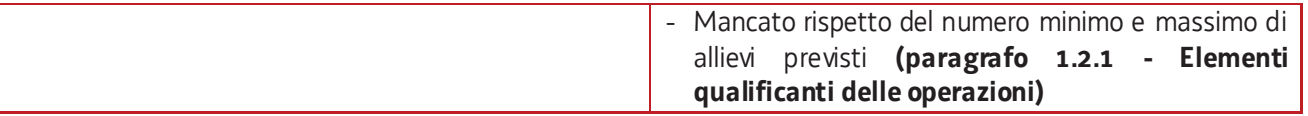

#### Sedi di realizzazione

Tutte le attività formative d'aula devono realizzarsi presso sedi accreditate degli enti di formazione costituenti l'ATI. Il numero degli allievi partecipanti all'operazione deve essere sempre coerente con la capienza dell'aula in cui l'attività formativa viene realizzata, così come definita in sede di accreditamento, **pena la decadenza dal contributo**.

E' ammissibile il ricorso a sedi didattiche occasionali in casi particolari adeguatamente motivati. Il ricorso alle sedi didattiche occasionali deve essere preventivamente autorizzato previa richiesta motivata del soggetto attuatore.

#### Rendicontazione

Entro novanta giorni di calendario dalla conclusione dell'attività in senso stretto il soggetto attuatore deve presentare al Servizio, via Nievo 20, Udine, ufficio protocollo, la documentazione attestante l'avvenuta effettiva realizzazione dell'operazione.

La documentazione da presentare è costituita da:

- a) la documentazione prevista dall'art. 26 del Regolamento;
- b) i timesheet relativi all'attività svolta dal personale impegnato nelle funzioni di tutoraggio;
- c) copia dei contratti di lavoro degli allievi destinatari della somma forfettaria a processo e che sono stati assunti entro 60 giorni dalla conclusione dell'operazione con una delle seguenti tipologie contrattuali:
	- i. tempo indeterminato;
	- ii. tempo determinato;
	- iii. apprendistato.

Per quanto riguarda i contratti a tempo determinato, la loro durata deve essere di almeno 2 mesi.

La somma ammissibile a rendiconto è determinata con le modalità indicate al paragrafo "Gestione finanziaria".

#### **1.2.2 Formazione mirata all'inserimento lavorativo**

Le operazioni inerenti la formazione mirata all'inserimento lavorativo vengono svolte attraverso azioni particolarmente orientate alla personalizzazione del servizio.

Le operazioni fanno riferimento alla tipologia formativa n. 11 - Formazione con modalità individuali, di cui all'allegato A) del Regolamento: si tratta di percorsi formativi fortemente caratterizzati rispetto al fabbisogno formativo del singolo e rapportato ad un'esigenza di competenze professionali espressa da una realtà aziendale partner dell'ente proponente ed attuatore. Tali percorsi prevedono la partecipazione di un numero di allievi pari ad una unità. I contenuti didattici mirano a assicurare l'acquisizione di competenze specifiche volte a colmare gap che rendono difficoltoso l'accesso al lavoro con riguardo ad una precisa domanda proveniente da una o più imprese del territorio.

#### Fascia di utenza: FASCIA 2, FASCIA 3

#### Elementi qualificanti delle operazioni

**Pena la non ammissibilità generale dell'operazione**, la durata dell'azione formativa viene di volta in volta definita rispetto alla situazione esaminata e non deve comunque essere superiore a 40 ore. Non è ammessa la realizzazione di stage. Sono ammissibili attività di laboratorio e di applicazione pratica degli insegnamenti teorici.

Ai fini dell'attuazione delle azioni formative di cui al presente paragrafo, è previsto l'apporto integrato delle competenze di più attori, nel quadro della *cooperazione attuativa*, in precedenza richiamata.

Le azioni formative in questione sono direttamente mirate all'inserimento lavorativo dei giovani coinvolti, con l'avvio di una modalità di gestione finanziaria innovativa per il territorio regionale che prevede il riconoscimento di una parte delle spese sostenute – 70% – a fronte, per l'appunto, dell'effettivo svolgimento dell'attività e la restante parte delle spese sostenute – 30% - a risultato, vale a dire a fronte dell'effettivo inserimento lavorativo di almeno un allievo entro sessanta giorni dalla conclusione dell'attività formativa. Ai fini del riconoscimento a risultato sono prese in considerazione le seguenti tipologie di contratto di lavoro:

- tempo indeterminato;
- tempo determinato;
- apprendistato.

Per quanto riguarda i contratti a tempo determinato, la loro durata deve essere di almeno 2 mesi.

In funzione della valenza specificamente occupazionale dell'iniziativa formativa, si prevede pertanto il coinvolgimento di un'ulteriore categoria di soggetti, le imprese. Nella progettazione dell'azione formativa, l'ATI competente per territorio deve stringere un accordo con l'impresa o le imprese che assicurano l'inserimento occupazionale dell'allievo o degli allievi partecipanti all'azione formativa: in tale accordo, sottoscritto da tutte le parti interessate, vengono indicati i rispettivi ruoli, a partire dalla preparazione e presentazione dell'operazione formativa da parte dell'ATI. L'accordo è presentato dall'ATI unitamente all'operazione **pena la non ammissibilità generale dell'operazione.**

Il numero di allievi richiesto deve essere pari ad 1, **pena la non ammissibilità generale dell'operazione**.

Ai fini dell'ammissione all'esame finale è richiesta l'effettiva presenza certificata sull'apposito registro ad almeno il 70% delle ore dell'attività in senso stretto, al netto delle ore previste per l'esame finale.

**Pena la non ammissibilità generale dell'operazione,** essa deve contenere una descrizione sintetica del progetto nella parte del formulario denominata "dati per l'orientamento" finalizzata alla pubblicazione sui siti istituzionali. Tale descrizione deve consentire una breve descrizione dei contenuti progettuali (max 1.300 caratteri) e deve consentire di comprendere in modo sintetico cosa si realizza con il progetto e a quale scopo.

#### Presentazione dell'operazione

Le operazioni sono presentate secondo le medesime modalità previste per le operazioni di cui al paragrafo 1.2.1, presso l'ufficio protocollo del Servizio, via San Francesco 37, Trieste, VI° piano.

#### Gestione finanziaria

Le operazioni "Formazione mirata all'inserimento lavorativo" sono gestite attraverso l'applicazione dell'UCS 7 – Formazione permanente con modalità individuali, di cui al documento "Unità di costo standard – UCS – calcolate applicando tabelle standard di costi unitari, somme forfettarie, costi indiretti dichiarati su base forfettaria. Regolamenti (UE) n. 1303/2013 e n. 1304/2013. Metodologia e condizioni per il pagamento delle operazioni con l'applicazione delle Unità di Costo Standard – UCS", di seguito Documento UCS, approvato dalla Giunta regionale con deliberazione ,- 278/2015 come modificato dalla deliberazione n. 687/2015.

Il costo complessivo di ogni operazione è pertanto determinato nel modo seguente:

UCS (euro 99,00) \* n. ore di formazione

Ai fini della predisposizione del preventivo di spesa dell'operazione il costo determinato con la modalità sopraindicato è imputato sulla voce di spesa B2.3) – Erogazione del servizio.

### Valutazione delle operazioni

Ogni operazione è valutata dal Servizio sulla base nell'ambito delle metodologie approvate dal Comitato di sorveglianza del POR nella seduta dell'11 giugno 2015. In particolare la selezione delle operazioni passa attraverso le seguenti fasi:

a) fase di ammissibilità, con la verifica dei seguenti requisiti relativi alla:

- 1) conformità dell'operazione riguardo:
	- i. al rispetto dei termini di presentazione delle proposte in relazione alle scadenze previste dalle presenti direttive;
	- ii. al rispetto delle modalità di presentazione delle proposte;
	- iii. alla completezza e correttezza della documentazione richiesta;
	- iv. rispetto di ogni ulteriore elemento formale espressamente richiesto dalle presenti direttive
- 2) al proponente, con riguardo al possesso dei requisiti giuridici soggettivi/oggettivi previsti dalle presenti direttive;
- 3) al progetto/proposta, con riguardo alla verifica della rispondenza dello stesso alle tipologie di intervento previste dalle presenti direttive.
- b) fase di valutazione di coerenza, con l'applicazione dei seguenti criteri di selezione:
	- 1) utilizzo e corretta compilazione del formulario predisposto dalla Regione;
	- 2) coerenza e qualità progettuale;
	- 3) coerenza finanziaria.

Gli esiti della valutazione sono assunti dal Servizio con apposito decreto del dirigente competente, che viene pubblicato nel Bollettino ufficiale della Regione e sul sito www.regione.fvg.it – *formazione lavor o/formazione.* La pubblicazione sul sito istituzionale dei decreti costituisce mezzo di notifica dei risultati della valutazione ed ai fini degli adempimenti previsti, anche con riguardo al rispetto di eventuali termini. Di conseguenza è fatto obbligo ai soggetti promotori di consultare regolarmente il menzionato sito ai fini dell'informazione sugli esiti delle attività di valutazione, sugli adempimenti e scadenze da rispettare.

Con riferimento alla fase di ammissibilità delle operazioni ed al fine di dare massima chiarezza ed evidenza agli elementi che costituiscono causa di esclusione della proposta progettuale dalla valutazione, si fornisce il seguente quadro riassuntivo:

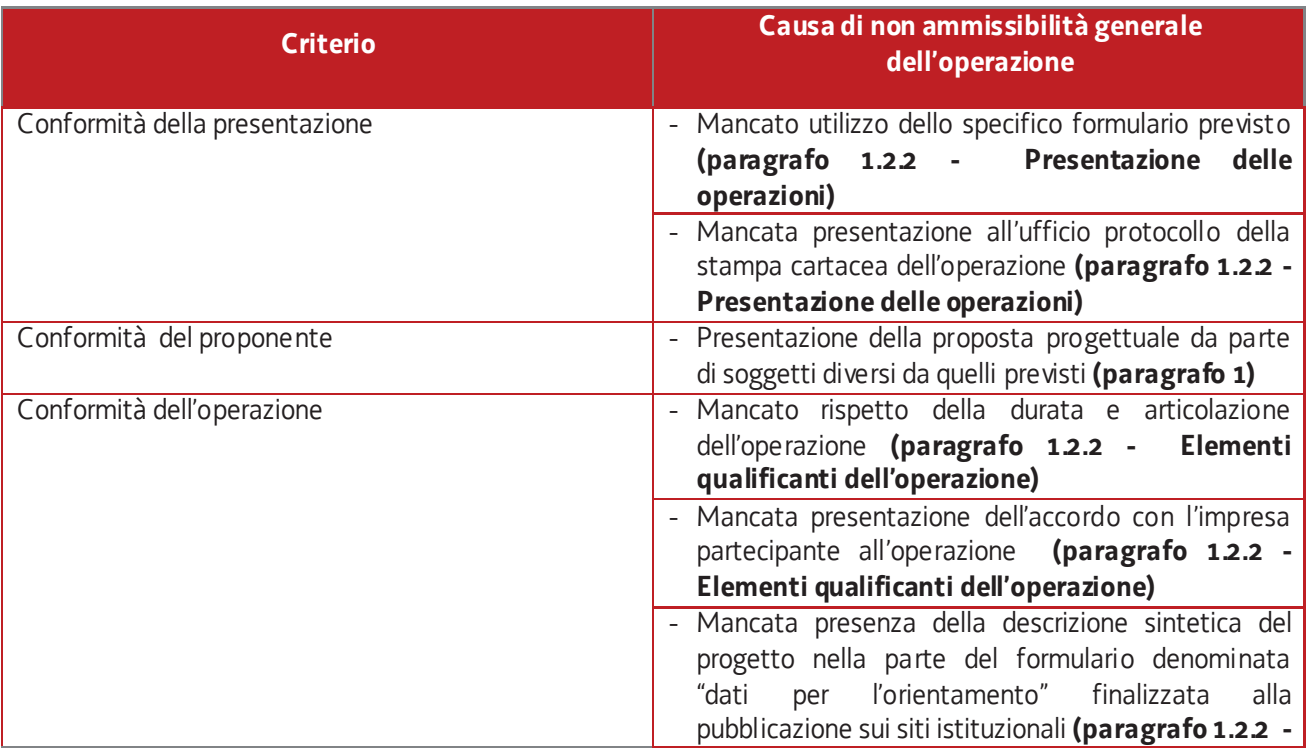

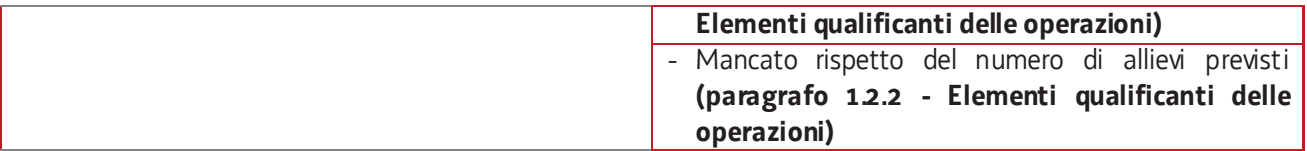

#### Sedi di realizzazione

Tutte le attività formative devono realizzarsi presso sedi accreditate degli enti di formazione costituenti l'ATI. Il numero degli allievi partecipanti all'operazione deve essere sempre coerente con la capienza dell'aula in cui l'attività formativa viene realizzata, così come definita in sede di accreditamento, **pena la decadenza dal contributo**.

E' ammissibile il ricorso a sedi didattiche occasionali in casi particolari adeguatamente motivati. Il ricorso alle sedi didattiche occasionali deve essere preventivamente autorizzato previa richiesta motivata del soggetto attuatore.

#### Rendicontazione

Entro novanta giorni di calendario dalla conclusione dell'attività in senso stretto il soggetto attuatore deve presentare al Servizio, via San Francesco 37, Trieste, ufficio protocollo, VI piano, la documentazione attestante l'avvenuta effettiva realizzazione dell'operazione.

La documentazione da presentare è costituita da:

- a) la documentazione prevista dall'art. 26 del Regolamento;
- b) i timesheet relativi all'attività svolta dal personale impegnato nelle funzioni di tutoraggio;
- c) copia dei contratti di lavoro degli allievi destinatari della somma forfettaria a processo e che sono stati assunti entro 60 giorni dalla conclusione dell'operazione con una delle seguenti tipologie contrattuali:
- i. tempo indeterminato;
- ii. tempo determinato;
- iii. apprendistato.

Per quanto riguarda i contratti a tempo determinato, la loro durata deve essere di almeno 2 mesi.

La somma ammissibile è pari al *70% dell'UCS 7 \* numero di ore di formazione* se nessun allievo è stato collocato entro 60 giorni con uno dei contratti di cui al comma 2 lett. c, è pari al 100% dell'UCS 7 \* numero di ore di formazione se almeno un allievo è stato collocato con le modalità di cui comma 2 lett. c.

# 2. **SPECIFICHE PER I PERCORSI DI CARATTERE FORMATIVO**

All'interno di tutti i percorsi formativi può essere previsto un modulo di 4 ore relativo alle tematiche della sicurezza coerente con i contenuti previsti dall'Accordo del 21 dicembre 2011 per la formazione generale dei lavoratori. Al termine di questo modulo l'ente, su richiesta dell'allievo, rilascia un'autonoma certificazione dell'avvenuta formazione che costituisce credito formativo permanente per il cittadino. Si rammenta che l'erogazione della summenzionata formazione, deve avvenire nel rispetto di quanto specificato nella premessa di cui all'Allegato A) dell'Accordo stesso.

Nel caso di percorsi formativi professionalizzanti che prevedano stage in aziende che hanno l'obbligo di una formazione specifica omogenea sulle tematiche della sicurezza può essere previsto anche uno o più ulteriori moduli coerenti con i contenuti previsti dall'Accordo del 21 dicembre 2011 per la formazione specifica dei lavoratori. Al termine di questo modulo l'ente, su richiesta dell'allievo, rilascia un'autonoma certificazione dell'avvenuta formazione. Si rammenta che l'erogazione della summenzionata formazione, deve avvenire nel rispetto di quanto specificato nella premessa di cui all'Allegato A) dell'Accordo stesso.

A tali moduli possono partecipare anche ulteriori persone prese in carico dall'A.T.I. entro il numero massimo di allievi previsti per quella tipologia di corso o, se inferiore dall'accreditamento dell'aula, senza aggravio di spesa. A tali allievi verrà rilasciato dall'ente il solo attestato relativo alla sicurezza e non andranno comunicati come partecipanti al percorso né rendicontati.

# 3. **IMPOSTA DI BOLLO**

Tutti gli atti previsti dalle presenti direttive non sono soggetti a bollo in quanto trattasi di comunicazioni tra soggetti che operano in cooperazione attuativa per la realizzazione di un progetto con riferimento al quale c'è stata una selezione preventiva (per l'individuazione delle ATI di enti di formazione) o un coinvolgimento di carattere istituzionale.

# 4. **MONITORAGGIO**

Il soggetto attuatore deve uniformarsi a tutte le indicazioni del Servizio in tema di controllo e monitoraggio delle operazioni.

Ai fini delle verifiche in loco, il soggetto attuatore deve inoltre assicurare la disponibilità di tutta la documentazione tecnico - didattica ed ogni altro tipo di documentazione presentata a sostegno dell'operazione oggetto di valutazione (es: accordi, lettere di sostegno, promozione pari opportunità, ecc…).

Il soggetto attuatore è tenuto a fornire ulteriori dati di monitoraggio su richiesta della Regione in seguito a sopravvenute indicazioni nazionali ovvero comunitarie.

# **5. IL PIANO FINANZIARIO**

Le risorse finanziarie disponibili per la realizzazione delle operazioni di cui alla presente Direttiva sono le seguenti:

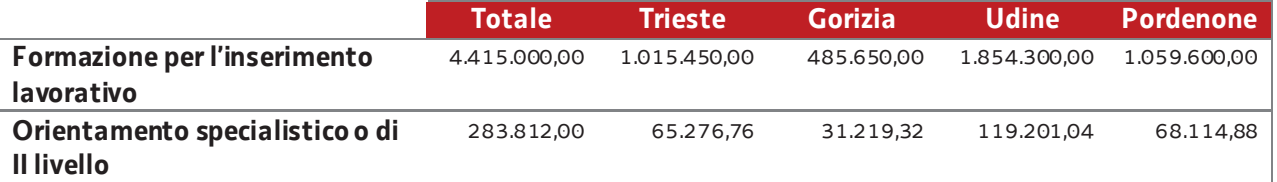

Lo svolgimento delle attività può avvenire fino al completo utilizzo delle risorse finanziarie disponibili. Il Servizio provvede ad evidenziare lo stato di avanzamento finanziario.